# Решение задач на словари

Другие методы словарей

Допустимые типы ключей

## Аннотация

В этом уроке рассматриваются методы словарей и допустимые типы ключей.

## 1. Другие методы словарей

С различными методами словарей можно подробнее познакомиться в документации.

https://docs.python.org/3.6/library/stdtypes.html#mapping-types-dict

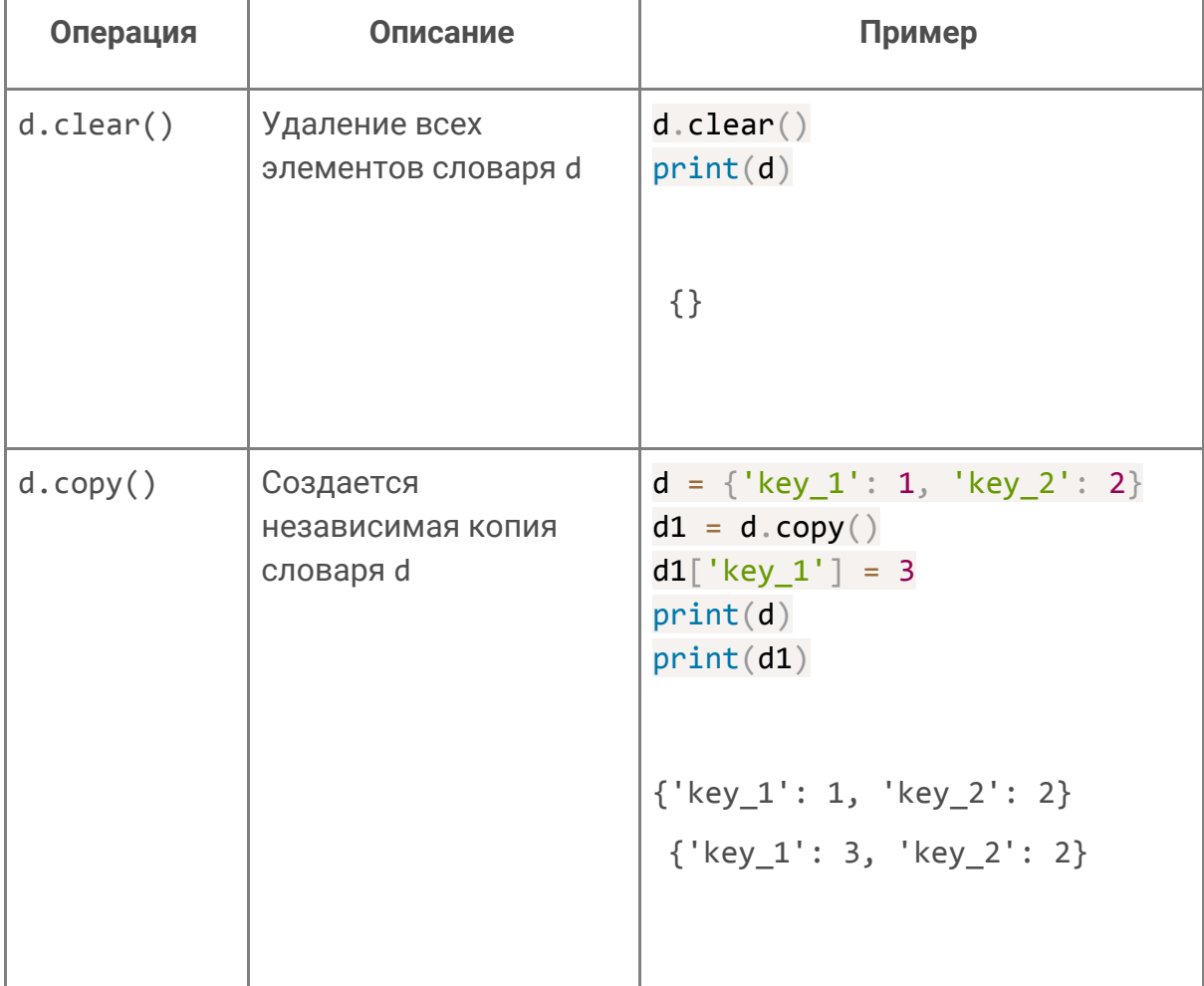

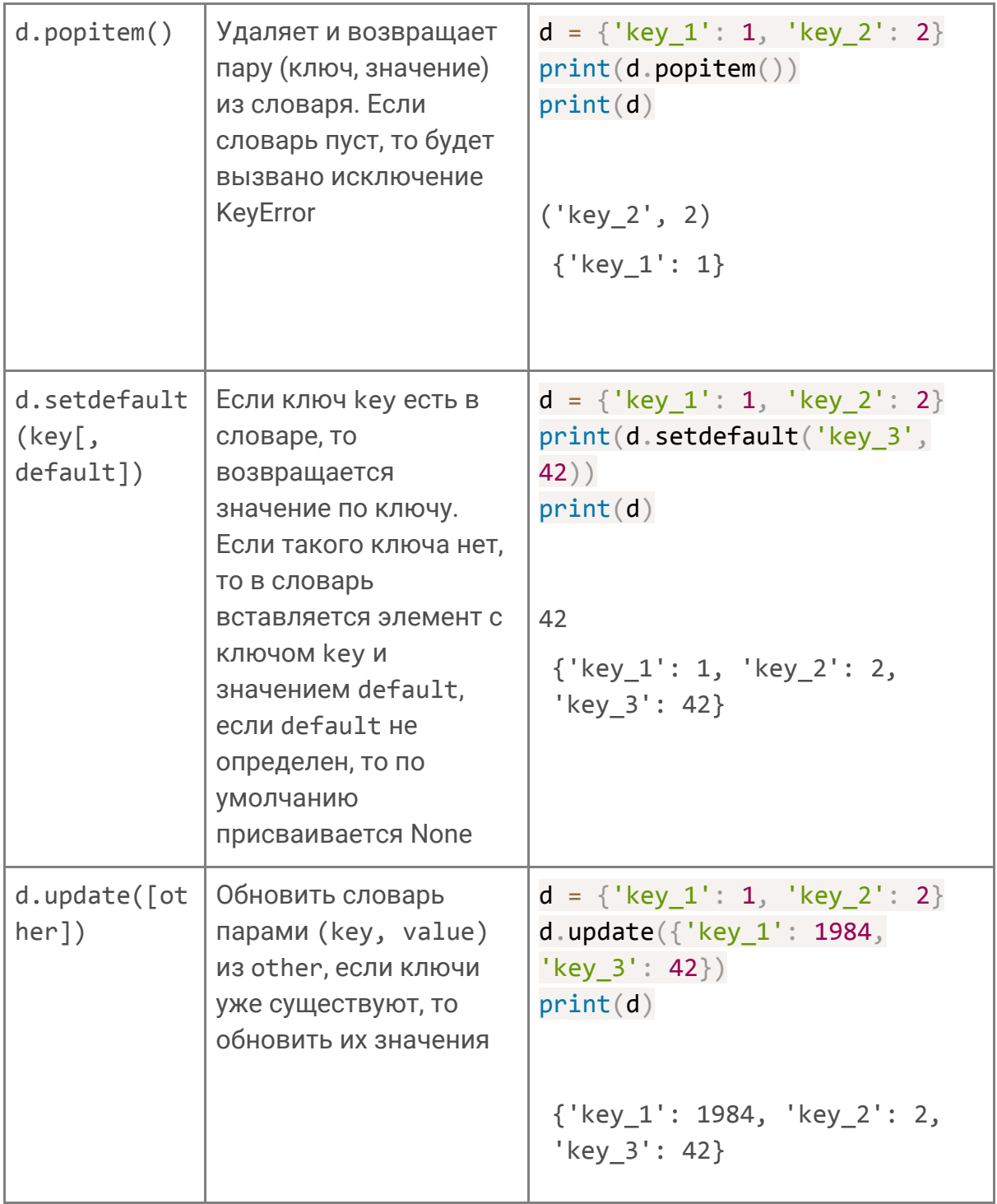

## **2.Допустимые типы ключей**

Мы уже выяснили, что ключами в словарях могут быть строки и целые числа. Кроме этого, ключами могут быть вещественные числа и кортежи.

#### **Ключи в словаре**

Ключами в словаре не могут быть другие словари. В принципе в одном словаре могут быть ключи разных типов, однако обычно принято использовать однотипные ключи.

Вообще, есть строгий способ определить, может ли объект быть ключом в словаре. Для этого объект должен быть **неизменяемым**. Неизменяемые объекты не могут поменять значение в себе во время выполнения программы. Неизменяемыми в Python являются числа, строки и кортежи. Именно их обычно и используют в качестве ключей словарей.

Вот как может выглядеть словарь с ключами-кортежами. В качестве ключа используются координаты, а в качестве значения — название города.

```
cities = {
    (55.75, 37.5): 'Москва',
    (59.8, 30.3): 'Санкт-Петербург',
    (54.32, 48.39): 'Ульяновск'
}
print(cities[(55.75, 37.5)])
cities[(53.2, 50.15)] = 'C амара'
```
Возможно, нам захочется развернуть этот словарь, то есть построить такой, в котором ключами будут города, а значениями — их координаты.

```
coordinates = \{\}for coordinate, city in cities.items():
   coordinates[city] = coordinate
```
Если в исходном словаре были повторяющиеся значения, некоторые из них потеряются при разворачивании словаря. Это объясняется тем, что значения в словаре могут повторяться, а вот ключи обязаны быть уникальными.

Значениями в словаре, в отличие от ключей, могут быть объекты любого типа — числа, строки, кортежи, списки и даже другие словари. Вот, например, как можно сохранить список фильмов для каждого из актеров:

```
films = \{ 'Джонни Депп': [
     'Эдвард Руки-Ножницы',
     'Одинокий рейнджер',
     'Чарли и шоколадная фабрика',
     ..],
  'Эмма Уотсон': [
     'Гарри Поттер и философский камень',
     'Красавица и Чудовище',
    ..],
  # ...
}
```
# Вывести список фильмов, в которых снималась Эмма Уотсон print(films['Эмма Уотсон'])

# Проверить, снимался ли Джонни Депп в фильме «Чарли и шоколадная фабрика» if 'Чарли и шоколадная фабрика' in films['Джонни Депп']: print('Снимался!')